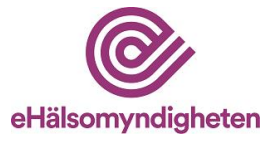

# **Beställning av åtkomst till E-hälsomyndighetens produktionsmiljö - kortsiktig säkerhetslösning**

Läs mer om Test- [och produktionsmiljöer hos E-hälsomyndigheten](https://samarbetsyta.ehalsomyndigheten.se/handboken/latest/test-och-produktionsmiljoeer-hos-e-haelsomyndigheten) i handboken. För att ärendet ska kunna handläggas är det viktigt att blanketten är komplett ifylld. Se angiven handboksinformation för information och stöd. Blanketten skickas till [servicedesk@ehalsomyndigheten.se.](mailto:servicedesk@ehalsomyndigheten.se) 

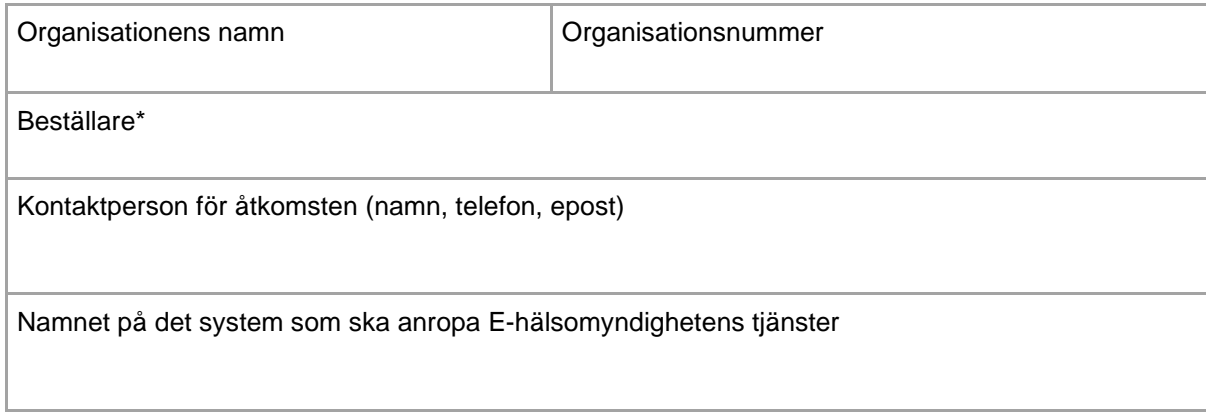

\*Den person inom er organisation som angetts som behörig beställare för brandväggsöppningar, det behöver inte vara samma person som är kontaktperson

## **Åtkomst sker via**

- □ Sjunet
- ☐ Internet

IP-adress som brandväggsöppning ska utföras för<sup>1</sup>

1. Om fler IP-adresser önskas för åtkomst går det bra att ange dessa i rutan. IP-adresserna måste vara kompletta och statiska.

Planerad driftstart/produktionssättning<sup>2</sup>

<sup>2.</sup> Ange tidpunkt för när systemet planeras tas i drift/ börja användas.

#### **Information om eventuell stängning av befintlig IP-adress**

Ange befintlig IP-adress som ska stängas samt tidigast datum för stängning<sup>3</sup>

<sup>3.</sup> IP-adresser som inte längre används ska stängas. Ange den befintliga IP-adressen.

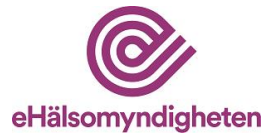

### **Uppgifter om säkerhetslösningen**

Läs mer om Kortsiktig säkerhetslösning - Handbok för vård- [och apotekstjänster \(ehalsomyndigheten.se\)](https://samarbetsyta.ehalsomyndigheten.se/handboken/latest/utveckla-mot-e-haelsomyndighetens-tjaenster/arkitektur-och-saekerhet/saekerhetsloesning/e-legitimation-och-intygsutfaerdare/kortsiktig-saekerhetsloesning) i handboken.

 $\Box$  Avser även använda intygsväxling (OAuth2 token service)<sup>1</sup>

För information om växling av SAML2 mot OAuth2 accesstoken, se Intygsväxling - [OAuth2 token service.](https://samarbetsyta.ehalsomyndigheten.se/handboken/latest/utveckla-mot-e-haelsomyndighetens-tjaenster/arkitektur-och-saekerhet/saekerhetsloesning/teknisk-information/intygsvaexling-oauth2-token-service)

<sup>1</sup> Om intygsväxling ska användas kommer E-hälsomyndigheten tilldela er client identifier och client secret.

#### **Validering av tjänsteleverantör**

Se handboken för information om [SAML-intyg.](https://samarbetsyta.ehalsomyndigheten.se/handboken/latest/utveckla-mot-e-haelsomyndighetens-tjaenster/arkitektur-och-saekerhet/saekerhetsloesning/teknisk-information/saml-intyg)

Ange värdet i saml2:Issuer (finns i SAML2:Assertion)

Kommer intygsutfärdare, som utfärdar intyg även för andra användare än den anslutande partens användare, att användas? Ett exempel på detta är i fall Ineras centrala IdP används som intygsutfärdare i lösningen.

☐ Ja ☐ Nej

Om **Ja** behövs följande information

Ange värdet i saml2:Audience (finns i SAML2:Assertion)